Airtel 3g Settings For [Samsung](http://getdocs.westpecos.com/to.php?q=Airtel 3g Settings For Samsung S3) S3 [>>>CLICK](http://getdocs.westpecos.com/to.php?q=Airtel 3g Settings For Samsung S3) HERE<<<

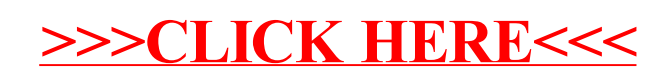